# ARENADATA

# $\text{Area}$ data $\mathbb{R}^{\mathbb{N}}$  Database

Версия - v5.22.0-arenadata6

## Интеграция кластера ADB с JDBC-совместимыми источниками

# Оглавление

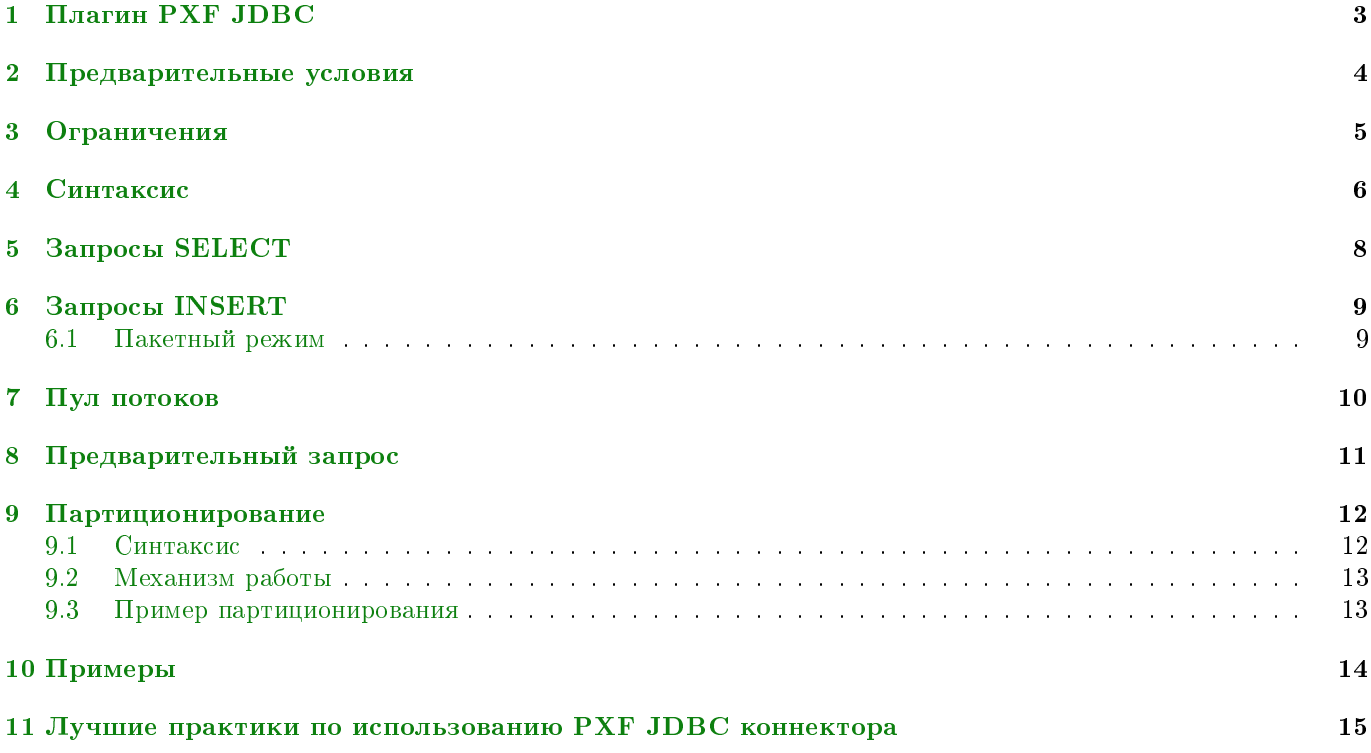

В документе приведен принцип интеграции кластера Arenadata DB с JDBC-совместимыми источниками.

Документ может быть полезен администраторам, программистам, разработчикам и сотрудникам подразделений информационных технологий и информационной безопасности, осуществляющих внедрение кластера.

Important: Контактная информация службы поддержки – e-mail: [info@arenadata.io](mailto:info@arenadata.io)

# <span id="page-3-0"></span>Плагин PXF JDBC

Плагин PXF JDBC позволяет получить доступ к внешним базам данных, реализующим JDBC API. Плагин поддерживает запросы чтения  $(SELECT)$  и записи  $(INSERT)$ ; он сам является клиентом  $\bf JDBC$ , поэтому разворачивать  $\mathbf{P} \mathbf{X} \mathbf{F}$  на хосте с внешней базой данных не требуется.

# <span id="page-4-0"></span>Предварительные условия

Для использования плагина PXF JDBC должны быть выполнены следующие условия:

- Плагин РХF JDBC установлен на всех узлах  $PXF$ ;
- Драйвер  $\bf JDBC$  для внешней базы данных установлен на всех узлах  $\bf PXF;$
- Все узлы  $\mathbf{P} \mathbf{X} \mathbf{F}$  имеют возможность подключения к внешней базе данных.

## <span id="page-5-0"></span>Ограничения

Таблица РХГ и таблица во внешней базе данных должны иметь одинаковую схему - столбцы должны иметь имена и типы, совпадающие с именами столбцов и типами внешней таблицы в  $\text{ADB}$ .

Плагин поддерживает следующие типы данных:

- INTEGER, BIGINT, SMALLINT;
- $\bullet$  REAL, FLOAT8;
- $\bullet$  NUMERIC;
- $\bullet$  BOOLEAN;
- $\bullet$  VARCHAR, BPCHAR, TEXT;
- $\bullet$  DATE;
- $\bullet$  TIMESTAMP;
- $\bullet$  BYTEA.

Имя  $\leq$ full external table name> не должно соответствовать регулярному выражению:

 $/$ . \*/[0-9]\*-[0-9]\*\_[0-9]\*

То есть имя не должно начинаться с знака "/" или заканчиваться этим знаком, состоять из трех групп чисел произвольной длины, первые две из которых разделены знаком "-", а последние - "\_". Например, следующее имя таблицы недопустимо: /public.table/1-2 3.

Important: Одна внешняя таблица ADB не может одновременно обрабатывать запросы SELECT и INSERT. Для каждого типа запросов требуется отдельная внешняя таблица

# <span id="page-6-0"></span>Синтаксис

Шаблон строки, передаваемой ADB при создании внешней таблицы:

```
CREATE [ READABLE | WRITABLE ] EXTERNAL TABLE <table_name> (
    { <column_name> <data_type> [, ...] | LIKE <other_table> }
)
LOCATION (
    'pxf://<full_external_table_name>?<pxf_parameters><jdbc_required_parameters><jdbc_login_
˓→parameters><plugin_parameters>'
)
FORMAT 'CUSTOM' (FORMATTER={'pxfwritable_import' | 'pxfwritable_export'})
```
Параметры  $\langle pxf\_parameters \rangle$ :

```
{
PROFILE=JDBC
|
FRAGMENTER=org.apache.hawq.pxf.plugins.jdbc.JdbcPartitionFragmenter
&ACCESSOR=org.apache.hawq.pxf.plugins.jdbc.JdbcAccessor
&RESOLVER=org.apache.hawq.pxf.plugins.jdbc.JdbcResolver
}
```
Параметры  $\leq$ jdbc required parameters>:

```
&JDBC_DRIVER=<external_database_jdbc_driver>
&DB_URL=<external_database_url>
```
Параметры <jdbc\_login\_parameters> опциональны. Однако, если они есть, оба параметра должны быть указаны:

```
&USER=<external_database_login>
&PASS=<external_database_password>
```
Параметры  $\langle$ plugin parameters> опциональны:

```
\Gamma&BATCH_SIZE=<batch_size>
]
[
&POOL_SIZE=<pool_size>
]
\Gamma
```

```
&PARTITION_BY=<column>:<column_type>
&RANGE=<start_value>:<end_value>
[&INTERVAL=<value>[:<unit>]]
]
\Gamma&PRE_SQL=<string>[&STOP_IF_PRE_FAILS=<string>]
]
```
Описание параметра BATCH\_SIZE приведено в главе [Пакетный режим.](https://docs.arenadata.io/adb/v5.9.0-arenadata2/PXFJDBC/INSERT.html#id1)

Описание параметра  $POOL$  SIZE приведено в главе [Пул потоков.](https://docs.arenadata.io/adb/v5.9.0-arenadata2/PXFJDBC/Thread.html#id1)

Описание параметров  $PARTITION$  BY,  $RANGE$  и INTERVAL приведено в главе [Партицирование.](https://docs.arenadata.io/adb/v5.9.0-arenadata2/PXFJDBC/Partitioning.html#id1)

Описание параметров PRE\_SQL и STOP\_IF\_PRE\_FAILS приведено в главе [Предварительный запрос.](https://docs.arenadata.io/adb/v5.9.0-arenadata2/PXFJDBC/precode.html#id1)

# <span id="page-8-0"></span>Запросы SELECT

Плагин PXF JDBC позволяет выполнять запросы SELECT во внешних таблицах.

Для выполнения запросов  $SELECT$  необходимо в  $\mathbf{PXF}$  создать таблицу  $EXTERNAL$   $READABLE$   $TABLE$ или просто EXTERNAL TABLE с форматом FORMAT 'CUSTOM' (FORMATTER='pxfwritable\_import').

Параметры BATCH SIZE и POOL SIZE не используются в таких таблицах. Однако, если эти параметры присутствуют, их значения проверяются на корректность (параметр должен быть целым числом integer ).

# <span id="page-9-0"></span>Запросы INSERT

Плагин РХҒ JDBC позволяет выполнять запросы INSERT во внешних таблицах.

Important: Плагин не гарантирует согласованность запросов INSERT. В этих целях рекомендуется использовать промежуточную (staging-) таблицу во внешней базе данных

Для выполнения запросов INSERT необходимо в PXF создать таблицу EXTERNAL WRITABLE TABLE с форматом FORMAT 'CUSTOM' (FORMATTER='pxfwritable export').

Параметры PARTITION BY, RANGE и INTERVAL в данных таблицах игнорируются.

#### <span id="page-9-1"></span>6.1 Пакетный режим

Запросы INSERT могут быть пакетированы, что значительно увеличивает производительность в случае, если внешняя база данных поддерживает пакетный режим.

Для включения пакетной обработки необходимо создать внешнюю таблицу с параметром BATCH SIZE, установленным в одно из значений:

- *integer* >  $1$  используется пакет заданного размера;
- $integer < 0$  используется безразмерный пакет (все записи отправляются одним огромным JDBC-запросом). Настройка может вызвать ошибки, так как каждая база данных имеет собственный лимит на размер запросов JDBC;
- $\theta$  или  $1$  пакетирование не используется.

Пакетная обработка должна поддерживаться драйвером JDBC внешней базы данных. В случае если драйвер не поддерживает пакетный режим, то плагин  $\mathbf{PXF}$  выполняет запрос  $INSERT$  так, как если бы параметр **BATCH** SIZE отсутствовал, а в журналы PXF помещается информационное сообщение.

По умолчанию пакетная обработка не используется (параметр BATCH SIZE отсутствует).

## <span id="page-10-0"></span>Пул потоков

Запросы INSERT могут обрабатываться несколькими потоками, что значительно увеличивает производительность в случае, если внешняя база данных может эффективно работать с несколькими соединениями одновременно.

Вместе с пулом потоков рекомендуется использовать пакетирование. Тогда каждый поток получает данные из одной (целой) партии и обрабатывает ее. А если пул потоков используется без пакетной обработки, то каждый поток в пуле получает ровно одну запись; как правило, это занимает гораздо больше времени, чем обычный однопоточный INSERT.

Important: Если при выполнении операции любой поток из пула не смог выполнить какой-либо запрос, пользователь получает сообщение об ошибке. Тем не менее, как и в случае использования пакетной обработки, при возникновении ошибки часть записей может оказаться во внешней базе данных. Иными словами, операция вставки при использовании пула потоков не является атомарной даже в том случае, когда внешняя база данных поддерживает транзакции

Для включения пула потоков необходимо создать внешнюю таблицу с параметром *POOL SIZE* с одним из следующих значений:

- *integer* >  $1$  пул потоков состоит из заданного количества потоков;
- *integer*  $\langle 1 \text{konduectbo} \rangle$  потоков в пуле равно количеству процессоров в системе;
- $integer = 1$  не использовать пул потоков.

Если параметр не указан, пул потоков не используется.

## <span id="page-11-0"></span>Предварительный запрос

Перед выполнением любого запроса плагин PXF JDBC может выполнить произвольный SQL-код. Для этого следует передать его как обычную строку (включая символ ";" при необходимости) в качестве параметра  $PRE\_SQL$  при создании внешней таблицы  $\bf{ADB}.$ 

Если исполнение "основного" запроса INSERT или SELECT не требуется, то в случае ошибки при выполнении произвольного кода в опции  $PRE\_SQL$  можно установить параметр  $STOP\_IF\_PRE\_FAILS$ равным любому значению. Тогда плагин PXF JDBC не исполняет "основной" запрос в случаях, когда произвольный код приводит к возникновению исключения во внешнем источнике данных. Если данный параметр не задан, плагин PXF JDBC продолжает выполнение "основного" запроса, даже если предварительный запрос завершается неудачно, и в журналы PXF помещается предупреждение.

## <span id="page-12-0"></span>Партиционирование

Плагин РХҒ ЈОВС поддерживает одновременный доступ к внешней таблице на чтение из нескольких узлов **PXF**. Такая функция называется партиционированием.

#### <span id="page-12-1"></span>9.1 Синтаксис

Для активации партиционирования необходимо использовать следующие параметры  $\langle$ *plugin* parameters $>$ 

```
&PARTITION_BY=<column>:<column_type>
&RANGE=<start_value>:<end_value>
[& \texttt{INTERVAL} = \texttt{value} > [:\texttt{unit}>]]
```
Параметр PARTITION BY указывает, какой столбец используется столбца  $\,$  B качестве партиционирования (можно использовать только один столбец):

- $\langle column \rangle$  имя столбца, по которому производится партиционирование;
- $\leq$ column type> тип данных столбца  $\leq$ column>. Поддерживаемые типы: INT, DATE и ENUM.

Параметр  $RANGE$  указывает диапазон данных для запроса:

- Если тип партиционирования ENUM, параметр RANGE должен быть списком значений, каждое из которых формирует собственную партицию;
- Если тип партиционирования INT или DATE, параметр RANGE должен быть конечным замкнутым слева диапазоном  $(...)$  > start value AND  $...$  < end value);
- Для типа партиционирования  $DATE$  формат даты должен быть уууу-ММ-dd.

Параметр INTERVAL необходим для партиционирований типа INT и DATE и игнорируется в случае, если  $\langle column \text{ type}\rangle$  является ENUM:

- $\langle value \rangle$  размер каждой партиции (если данное значение не кратно параметру RANGE, последняя партиция будет меньшего размера);
- $\langle unit \rangle$  должен быть указан, если тип  $\langle column\_type \rangle$  является  $\mathit{DATE}$ , и допустимые значения year, month и day. Параметр игнорируется для других типов данных столбца партиции.

Примеры выражений, задающих параметры партиционирования:

&PARTITION\_BY=id:int&RANGE=42:142&INTERVAL=2

 $\&\texttt{PARTITION\_BY} = \texttt{createdate:date}\&\texttt{RANGE}\texttt{=}2008\texttt{-}01\texttt{-}01\texttt{:}2010\texttt{-}01\texttt{-}01\&\texttt{INTERVAL}\texttt{=}1\texttt{:month}$ 

```
&PARTITION_BY=grade:enum&RANGE=excellent:good:general:bad
```
#### <span id="page-13-0"></span>9.2 Механизм работы

При активированном партиционировании запрос *SELECT* разбивается на набор отдельных запросов, каждый из которых называется партицией (или фрагментом). Все фрагменты одновременно обрабатываются отдельными инстансами PXF. В случае превышения числа фрагментов над числом инстансов PXF, некоторые инстансы обрабатывают более одного фрагмента (по очереди); а в случае только одного инстанса PXF, все фрагменты обрабатываются им. Распределение фрагментов по инстансам происходит в процессе исполнения запроса.

Дополнительно к каждому фрагменту автоматически добавляются параметры запроса (с выражением  $WHERE$ ) для гарантии, что каждый набор данных извлекается из внешнего источника ровно один раз.

#### <span id="page-13-1"></span>9.3 Пример партиционирования

В качестве примера дана следующая таблица MySQL:

```
CREATE TABLE sales (
    id int primary key,
    cdate date,
    amt decimal(10,2),
    grade varchar(30)
```
И внешняя таблица АДВ:

```
CREATE EXTERNAL TABLE sales (
    id integer,
    cdate date,
    amt float8,
    grade text
LOCATION ('pxf://sales?PROFILE=JDBC&JDBC_DRIVER=com.mysql.jdbc.Driver&DB_URL=jdbc:mysql://192.168.
\rightarrow 200.6:3306/\text{demodb\&PARTITION\_BY=cdate:date\&RANGE=2008-01-01:2010-01-01\&INTERVAL=1:year')FORMAT 'CUSTOM' (FORMATTER='pxfwritable_import');
```
На основе приведенных таблиц плагин РХГ JDBC генерирует два фрагмента для запроса "SELECT \* FROM sales". Затем HAWQ назначает каждый из них отдельному узлу PXF. Каждый узел выполняет запрос  $SELECT$ , первый получает записи с значениями cdate за 2008 год, а второй – за 2009 год. Затем каждый узел **PXF** отправляет свои результаты обратно в  $HAWQ$ , где они "сцепляются" и возвращаются в  $ADB$ .

## <span id="page-14-0"></span>Примеры

В следующем примере показано получение доступа к таблице MySQL через JDBC.

Предполагая, что инстанс MySQL доступен на 192.168.200.6:3306, создается таблица в MySQL:

```
use demodb;
create table myclass (
    id int(4) not null primary key,
    name varchar(20) not null,
    degree double(16,2));
```
Затем некоторые данные вставляются в таблицу MySQL:

```
insert into myclass values(1, 'tom', 90);
insert into myclass values(2, 'john', 94);
insert into myclass values(3, 'simon', 79);
```
JDBC-файлы драйвера  $MysQL$  (JAR) копируются в /usr/lib/pxf на всех узлах кластера, а в  $/etc/pxf/conf/pxf$ -public.classpath добавляется строка:

```
{\tt /usr/lib/pxf/mysql-convector-java-*.jar}
```
После этого все сегменты РХҒ перезапускаются. В ADB создается внешняя таблица:

```
CREATE EXTERNAL TABLE myclass (
    id integer,
    name text,
    degree float8
LOCATION (
    'pxf://localhost:51200/demodb.myclass?PROFILE=JDBC&JDBC_DRIVER=com.mysql.jdbc.Driver&DB_
→URL=jdbc:mysql://192.168.200.6:3306/demodb&USER=root&PASS=root'
FORMAT 'CUSTOM' (
    FORMATTER='pxfwritable_import'
);
```
Наконец, к последней таблице выполняется запрос, который возвращает ожидаемые результаты:

```
SELECT * FROM myclass;
SELECT id, name FROM myclass WHERE id = 2;
```
# <span id="page-15-0"></span>Лучшие практики по использованию PXF JDBC коннектора

- 1. При запросах INSERT рекомендуется всегда использовать промежуточные (staging-) таблицы во внешней базе данных;
- 2. Для большинства СУБД оптимальное значение параметра BATCH\_SIZE варьируется от 2000 до 30000 строк.